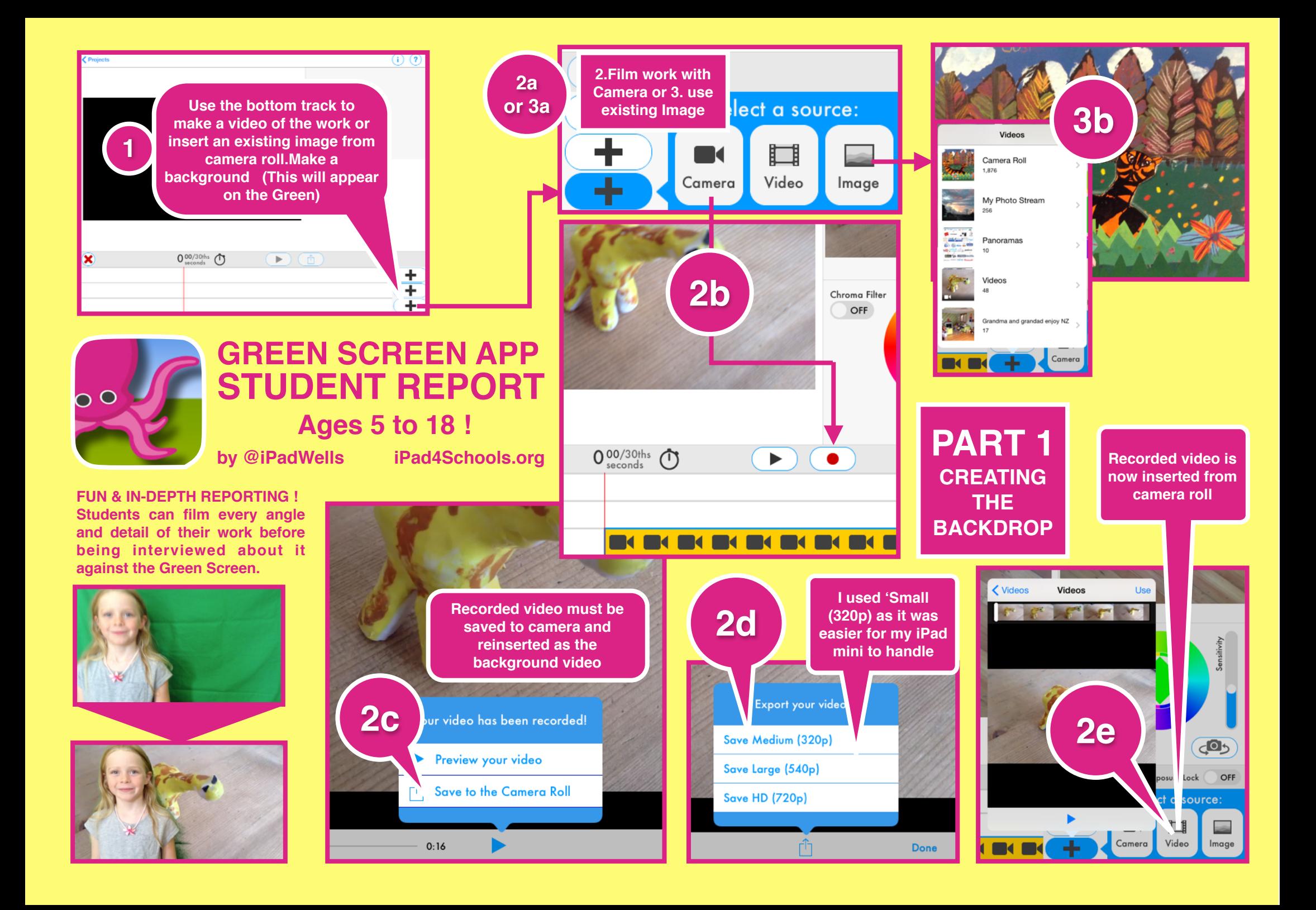

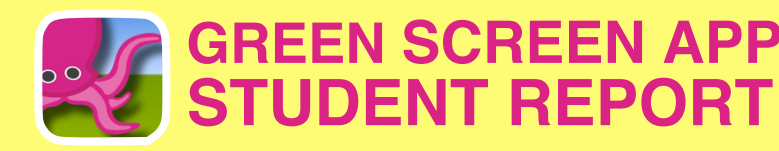

## **PART 2 - Recording the Report**<br> **PART 2 - Recording the Report**

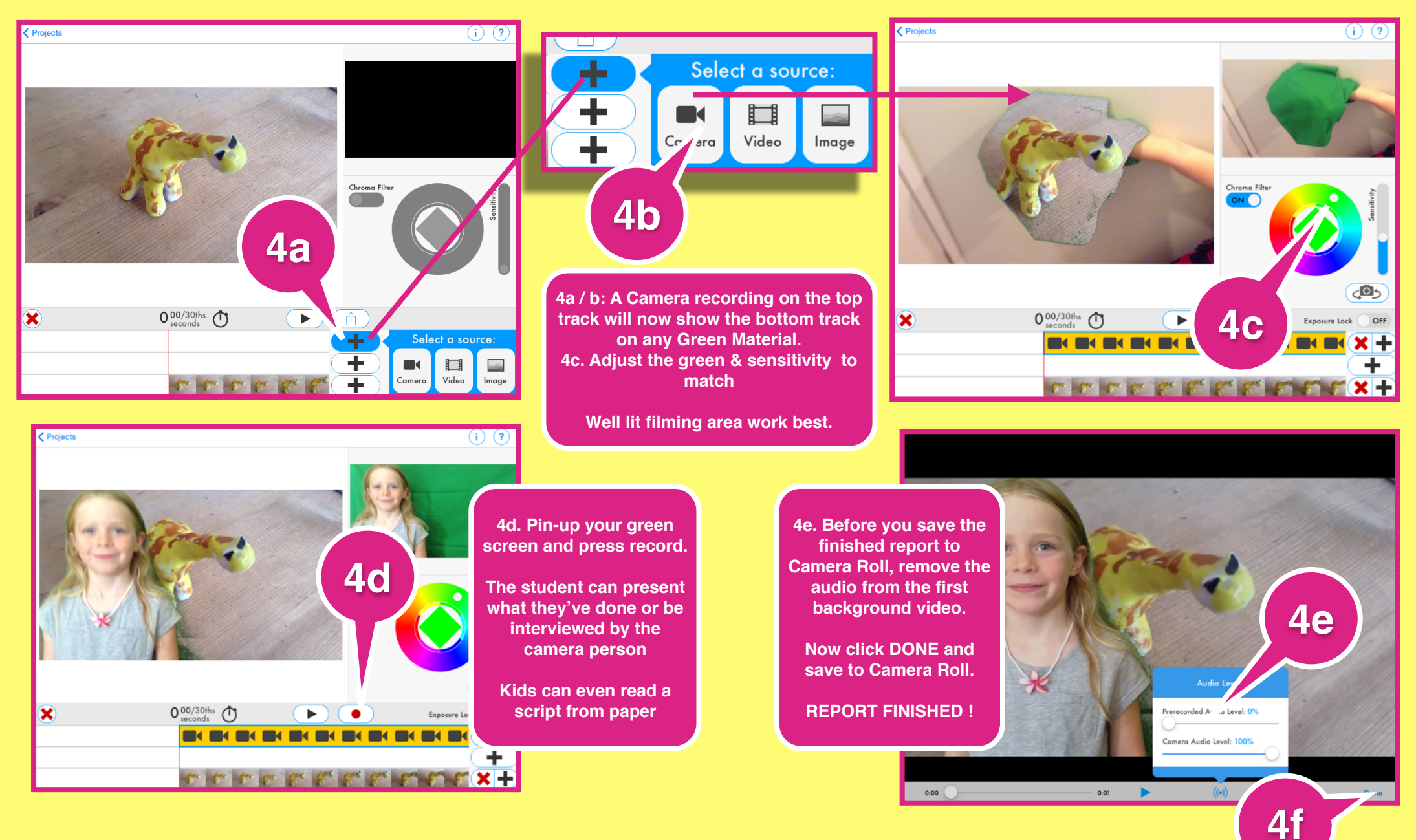